## **DAFTAR GAMBAR**

Gambar

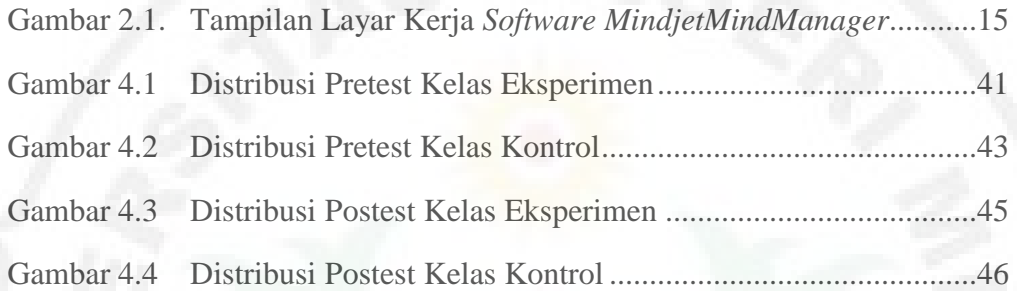